# **Table of Contents**

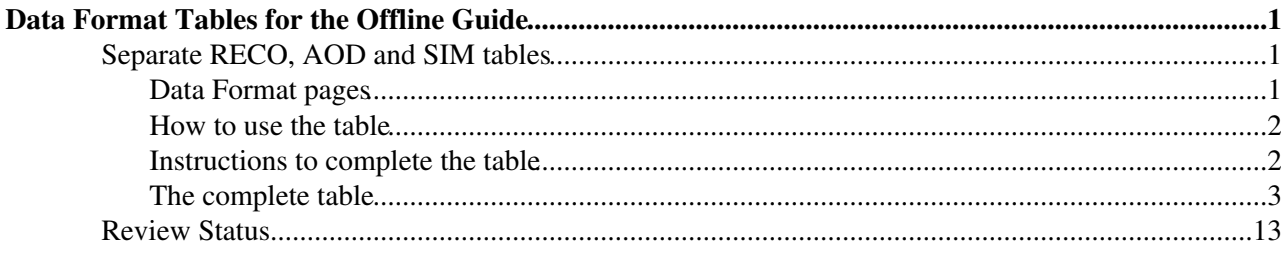

## <span id="page-1-0"></span>**Data Format Tables for the Offline Guide**

Complete:

This is a page to document the data formats in the Offline Guide. This page has replaced the information in the Reference Manual for [RECO](http://cmsdoc.cern.ch/Releases/CMSSW/latest_nightly/doc/html/RecoData.html) and [AOD](http://cmsdoc.cern.ch/Releases/CMSSW/latest_nightly/doc/html/AodData.html)

## <span id="page-1-1"></span>**Separate RECO, AOD and SIM tables**

The tables can be found in the following two pages:

- [SWGuideRecoDataTable](https://twiki.cern.ch/twiki/bin/view/CMSPublic/SWGuideRecoDataTable) for RECO (including AOD)
- [SWGuideAodDataTable](https://twiki.cern.ch/twiki/bin/view/CMSPublic/SWGuideAodDataTable) for AOD
- [SWGuideSimDataTable](https://twiki.cern.ch/twiki/bin/view/CMSPublic/SWGuideSimDataTable) for SIM in RECOSIM and AODSIM (in construction)

## <span id="page-1-2"></span>**Data Format pages**

The full table is put together from separate pages corresponding to [EventContent\\_cff.py](http://cmssw.cvs.cern.ch/cgi-bin/cmssw.cgi/CMSSW/Configuration/EventContent/python/EventContent_cff.py?revision=HEAD&view=markup)  $\mathbb{F}$ . These pages are for RECO and AOD

- [SWGuideDataFormatRecoTracker,](https://twiki.cern.ch/twiki/bin/view/CMSPublic/SWGuideDataFormatRecoTracker) responsible Giuseppe Cerati, Giovanni Petrucciani
- [SWGuideDataFormatRecoLocalTracker,](https://twiki.cern.ch/twiki/bin/view/CMSPublic/SWGuideDataFormatRecoLocalTracker) responsible Urs Langenegger, Hella Snoek (PixelTracker), Michael Segala, Rebeca Gonzalez (StripTracker)
- [SWGuideDataFormatRecoLocalCalo](https://twiki.cern.ch/twiki/bin/view/CMSPublic/SWGuideDataFormatRecoLocalCalo), responsible ?
- [SWGuideDataFormatRecoEcal](https://twiki.cern.ch/twiki/bin/view/CMSPublic/SWGuideDataFormatRecoEcal), responsible Stefano Argiro
- [SWGuideDataFormatRecoEgamma,](https://twiki.cern.ch/twiki/bin/view/CMSPublic/SWGuideDataFormatRecoEgamma) responsible Matteo Sani
- [SWGuideDataFormatRecoLocalMuon,](https://twiki.cern.ch/twiki/bin/view/CMSPublic/SWGuideDataFormatRecoLocalMuon) responsible Tim Cox (CSC), Mario Pelliccioni (DT), Camilo Carrillo (RPC)
- [SWGuideDataFormatRecoMuon,](https://twiki.cern.ch/twiki/bin/view/CMSPublic/SWGuideDataFormatRecoMuon) responsible Vyacheslav Krutelyov
- [SWGuideDataFormatRecoJets](https://twiki.cern.ch/twiki/bin/view/CMSPublic/SWGuideDataFormatRecoJets), responsible Roman Kogler
- [SWGuideDataFormatRecoMET,](https://twiki.cern.ch/twiki/bin/view/CMSPublic/SWGuideDataFormatRecoMET) responsible Tai Sakuma
- [SWGuideDataFormatRecoBTag,](https://twiki.cern.ch/twiki/bin/view/CMSPublic/SWGuideDataFormatRecoBTag) responsible Tommaso Boccali
- [SWGuideDataFormatRecoTauTag,](https://twiki.cern.ch/twiki/bin/view/CMSPublic/SWGuideDataFormatRecoTauTag) responsible Simone Gennai, Evan Friis
- [SWGuideDataFormatRecoVertex](https://twiki.cern.ch/twiki/bin/view/CMSPublic/SWGuideDataFormatRecoVertex), responsible ?
- [SWGuideDataFormatRecoPixelVertexing](https://twiki.cern.ch/twiki/bin/view/CMSPublic/SWGuideDataFormatRecoPixelVertexing), responsible ?
- [SWGuideDataFormatHLTrigger,](https://twiki.cern.ch/twiki/bin/view/CMSPublic/SWGuideDataFormatHLTrigger) responsible Christos Leonidopoulos
- [SWGuideDataFormatRecoParticleFlow,](https://twiki.cern.ch/twiki/bin/view/CMSPublic/SWGuideDataFormatRecoParticleFlow) responsible Colin Bernet

for SIM (new):

- [SWGuideDataFormatGeneratorInterface,](https://twiki.cern.ch/twiki/bin/view/CMSPublic/SWGuideDataFormatGeneratorInterface) responsible
- [SWGuideDataFormatSimG4Core](https://twiki.cern.ch/twiki/bin/view/CMSPublic/SWGuideDataFormatSimG4Core), responsible
- [SWGuideDataFormatSimTracker,](https://twiki.cern.ch/twiki/bin/view/CMSPublic/SWGuideDataFormatSimTracker) responsible
- [SWGuideDataFormatSimMuon,](https://twiki.cern.ch/twiki/bin/view/CMSPublic/SWGuideDataFormatSimMuon) responsible
- [SWGuideDataFormatSimCalorimetry,](https://twiki.cern.ch/twiki/bin/view/CMSPublic/SWGuideDataFormatSimCalorimetry) responsible ... (not concerned: no RECOSIM or AODSIM)
- [SWGuideDataFormatSimGeneral](https://twiki.cern.ch/twiki/bin/view/CMSPublic/SWGuideDataFormatSimGeneral), responsible ... (not concerned: no RECOSIM or AODSIM)
- [SWGuideDataFormatIOMC,](https://twiki.cern.ch/twiki/bin/view/CMSPublic/SWGuideDataFormatIOMC) responsible ... (not concerned: no RECOSIM or AODSIM)

for cosmic data (cosmics specific event constents from EventContentCosmics  $cf.f.py \rightarrow$ 

- [SWGuideDataFormatRecoMuonCosmics](https://twiki.cern.ch/twiki/bin/view/CMSPublic/SWGuideDataFormatRecoMuonCosmics) in construction
- [SWGuideDataFormatRecoLocalMuonCosmics](https://twiki.cern.ch/twiki/bin/view/CMSPublic/SWGuideDataFormatRecoLocalMuonCosmics) in construction
- [SWGuideDataFormatRecoEcalCosmics](https://twiki.cern.ch/twiki/bin/view/CMSPublic/SWGuideDataFormatRecoEcalCosmics) in construction

- [SWGuideDataFormatRecoLocalCaloCosmics](https://twiki.cern.ch/twiki/bin/view/CMSPublic/SWGuideDataFormatRecoLocalCaloCosmics) in construction
- [SWGuideDataFormatRecoLocalTrackerCosmics](https://twiki.cern.ch/twiki/bin/view/CMSPublic/SWGuideDataFormatRecoLocalTrackerCosmics) in construction
- [SWGuideDataFormatL1TriggerCosmics](https://twiki.cern.ch/twiki/bin/edit/CMSPublic/SWGuideDataFormatL1TriggerCosmics?topicparent=CMSPublic.SWGuideDataFormatTable;nowysiwyg=1)

There is one-to-one correspondance of the pages and people responsible to keep them up-to-date. Tommaso has provided the names and I have contacted these persons on June 28th (see the original [mail,](https://twiki.cern.ch/twiki/pub/CMSPublic/SWGuideDataFormatTable/dataformatsmail.txt) the [first](https://twiki.cern.ch/twiki/pub/CMSPublic/SWGuideDataFormatTable/dataformatreminder1.txt) and the [second](https://twiki.cern.ch/twiki/pub/CMSPublic/SWGuideDataFormatTable/reminder2.txt) reminder, and the [final check](https://twiki.cern.ch/twiki/pub/CMSPublic/SWGuideDataFormatTable/finalcheck.txt)).

No permission to view [CMS.RecoContacts](https://twiki.cern.ch/twiki/bin/view/CMS/RecoContacts)

The table should provide the necessary information to access the data. It should be clear where an entry from this table should be added to the skeleton provided by mkedanlzr. Together with the table, the following example is provided:

### <span id="page-2-0"></span>**How to use the table**

}

}

In your analyzer, you should have the header of the data format you will access - you find this by clicking on the entry in the **Containers** column - and in you should add the corresponding entries in the BuildFile, see [WorkBookBuildFilesIntro](https://twiki.cern.ch/twiki/bin/view/CMSPublic/WorkBookBuildFilesIntro).

Do the following in analyze method of your analyzer

```
Handle<reco::TrackCollection> tracks;
 iEvent.getByLabel("generalTracks",tracks);
for(reco::TrackCollection::const_iterator_itTrack = tracks->begin();
  itTrack != tracks->end();
  ++itTrack) {
      // your code
```
where reco::TrackCollection comes from the **Containers** column and generalTracks from the **InputTag/Module** column in the following table. If the data you want to access has an instance name (in parenthesis in the first column) you should use the corresponding  $q \in ByLabel$  method:

```
Handle<reco::SuperCluster> clusters;
 iEvent.getByLabel("islandSuperClusters","islandEndcapSuperClusters", clusters);
for(reco::SuperCluster::const_iterator_itClust = clusters->begin();
  itClust != clusters->end();
  ++itClust) {
     // your code
```
Note that for the sake of commodity, you can define the input tag name (and instance names) in the configuration file so you do not have to recompile your code when you want to access objects of different types. This is already done for you if you use the mkedanlz script with -track option and in many tutorials in the [WorkBook](https://twiki.cern.ch/twiki/bin/view/CMSPublic/WorkBook). The basic use of the script is explained in [WorkBookWriteFrameworkModule](https://twiki.cern.ch/twiki/bin/view/CMSPublic/WorkBookWriteFrameworkModule).

## <span id="page-2-1"></span>**Instructions to complete the table**

I have included some basic information based on the corresponding event content files. This is obviously very, very incomplete due to the wild cards. Note that

- the data formats are documented in pages listed above, and you should complete the information as in
	- 3\_1  $\overline{X}$  (in case of differences between the preivous versions see the note below)
		- ♦ follow the link to "your" page
		- ♦ start editing taking care that you add the "both RECO and AOD" data and "RECO only" data

in the correct parts, respectively (green and blue)

- all the entries which you get from AOD and RECO when running module dump = EventContentAnalyzer {} should be documented (for your convenience, these are provided in RECO output (updated for 2  $(0, 0)$ ) and for an AOD output (updated for 2  $(0, x)$ ), please check that the table documents all entries in these files).
- for **cosmics**, there are separate tables
	- $\triangle$  find the event dump in [cosmics output \(for 3\\_1\\_X\)](https://twiki.cern.ch/twiki/pub/CMSPublic/SWGuideDataFormatTable/cosmics31X.txt)
	- if convenient, fill in to the cosmic specific pages (SWGuideDataFormatReco\*Cosmics) only ♦ the formats which differ from the standard collision running, add the link to the "standard" page (SWGuideDataFormatReco\*) for the rest
- the first column gives the module name (the instance name in parenthesis if needed), it should be in the exact form in which it will be entered to getByLabel method (see the instructions above)
- the second column gives the collection name in the exact form in which it entered in Handle in the instructions above
- the link from the second column points to the class documentation in the reference manual, use the format given as an example, i.e.

```
[[%DOXY%r=%LATEST21X%&c=Track&K={reco}][reco::TrackCollection]]
```
(see [details](https://twiki.cern.ch/twiki/bin/view/CMSPublic/WorkBookContributors#LinkRefMan)). This points to the header which needs to be added in the analyzer.

• do not change the format of the table.

The different versions will be presented separately as in [SWGuideDataFormatRecoBTag](https://twiki.cern.ch/twiki/bin/view/CMSPublic/SWGuideDataFormatRecoBTag).

## <span id="page-3-0"></span>**The complete table**

And now to the table itself. Note that table fractions are included from the pages where they are defined with INCLUDE statements. A complete table with RECO and AOD would look like

```
<!--STARTTitleDF-->
%TABLE{ tablewidth="100%" columnwidths="30%,30%,40%"}%
| *InputTag/Module (Instance name)* | *Containers* | *Description* | 
<! --STOPTitleDF-->
%INCLUDE{"SWGuideDataFormatRecoTracker" pattern="(?:.*?<!--STOPRecoTrackerDF-->){0}.*?<!--STARTRe
e^+c
```
and it results in:

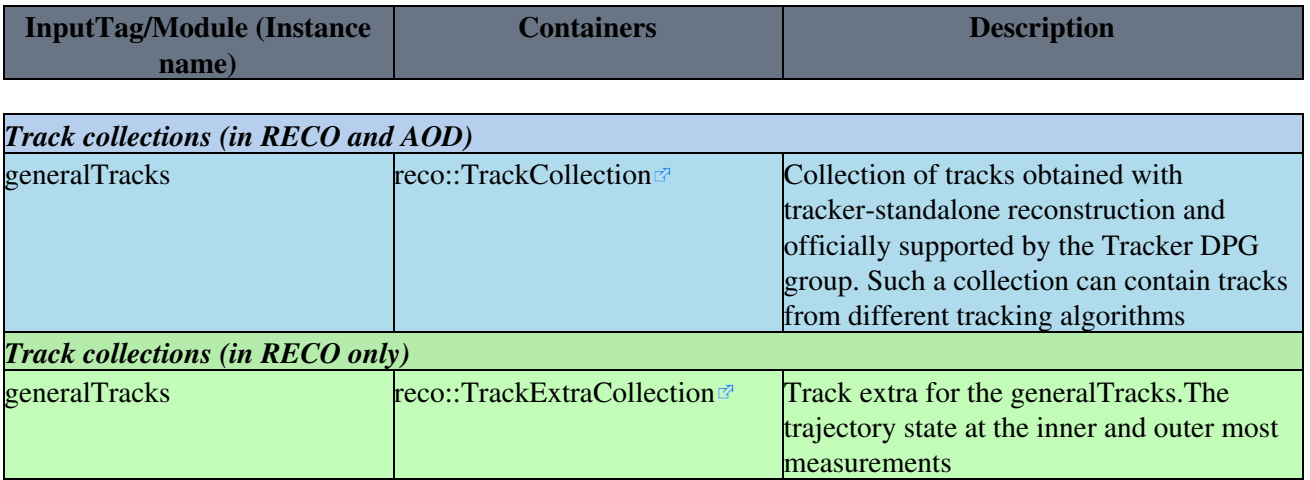

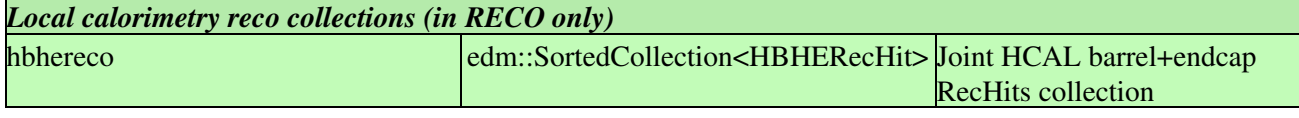

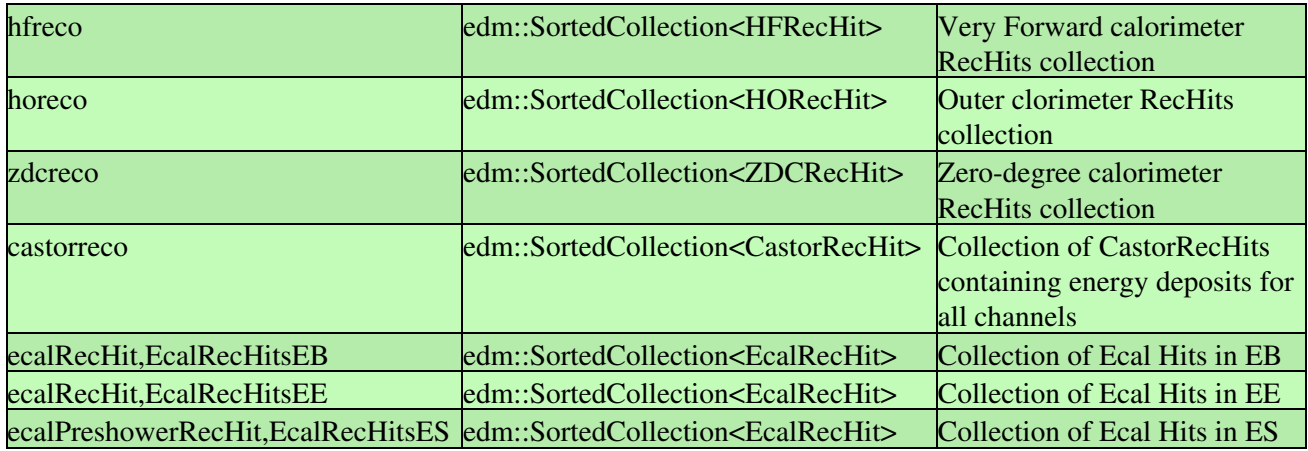

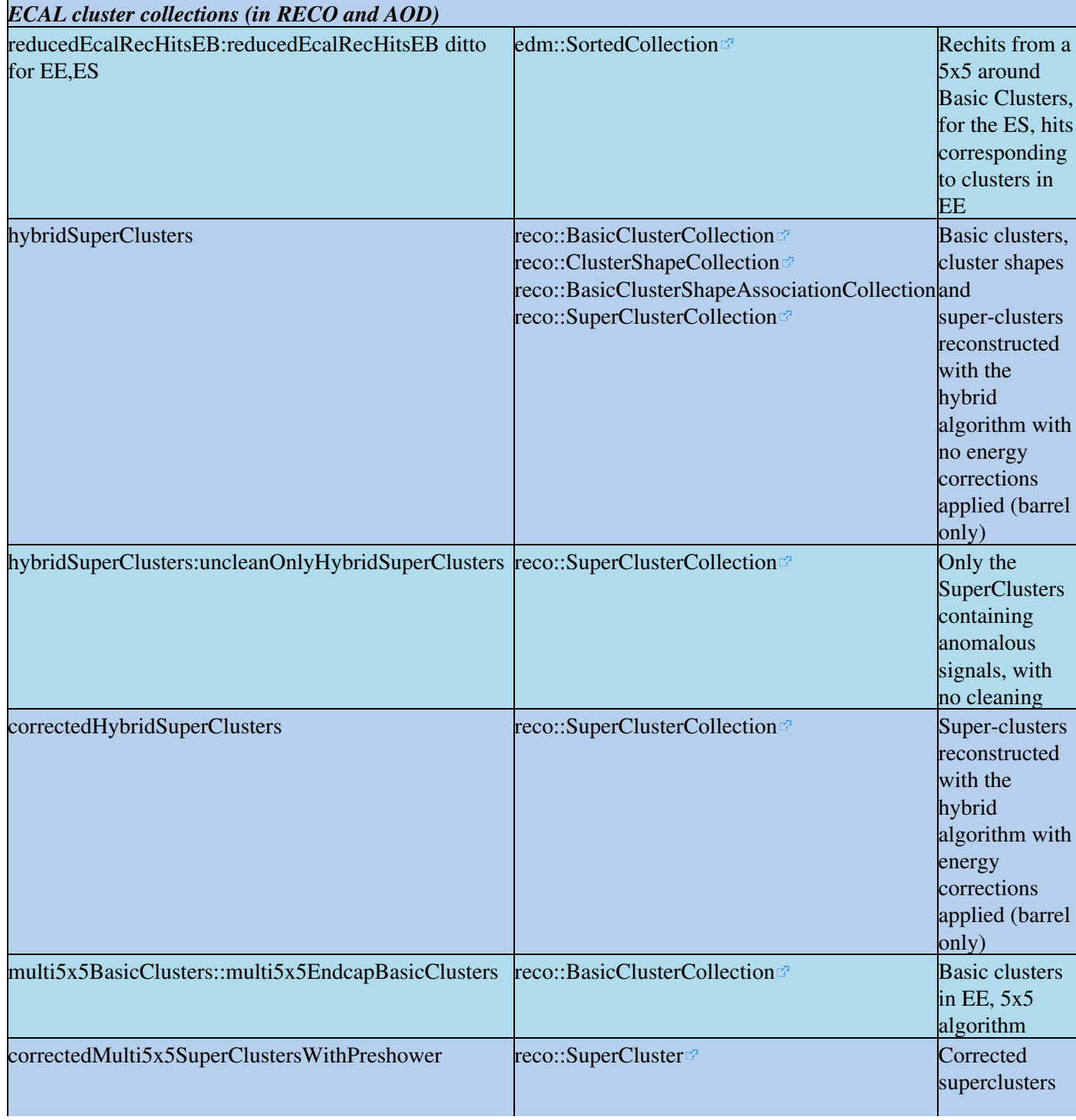

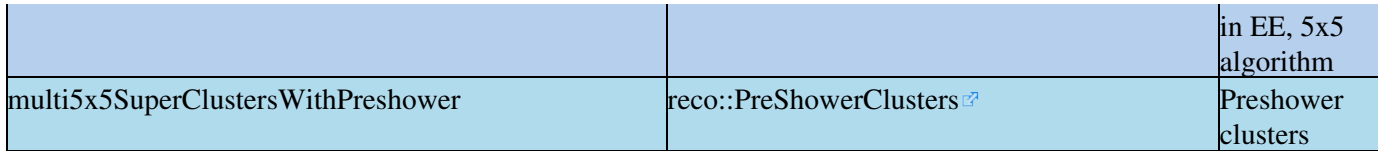

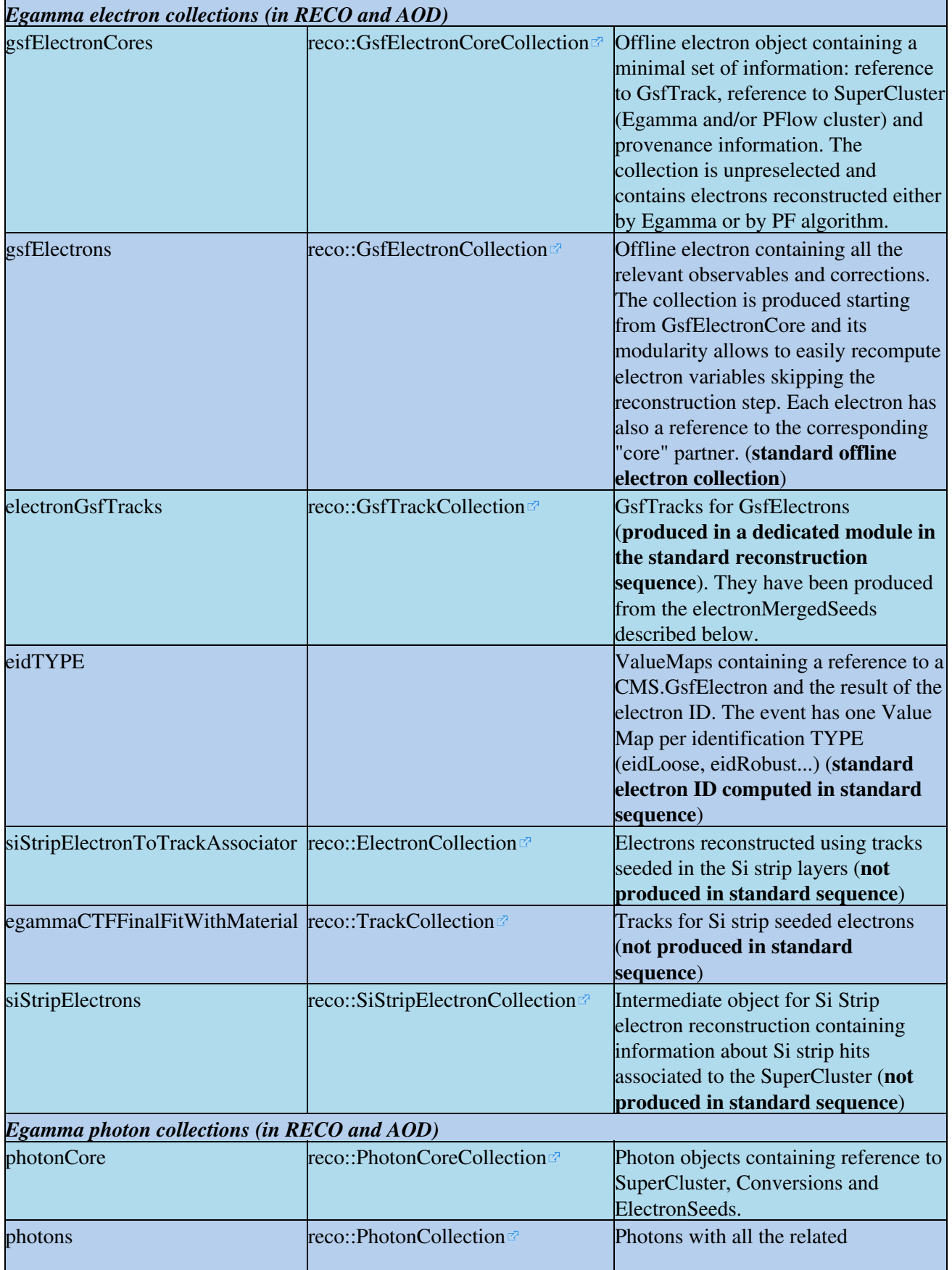

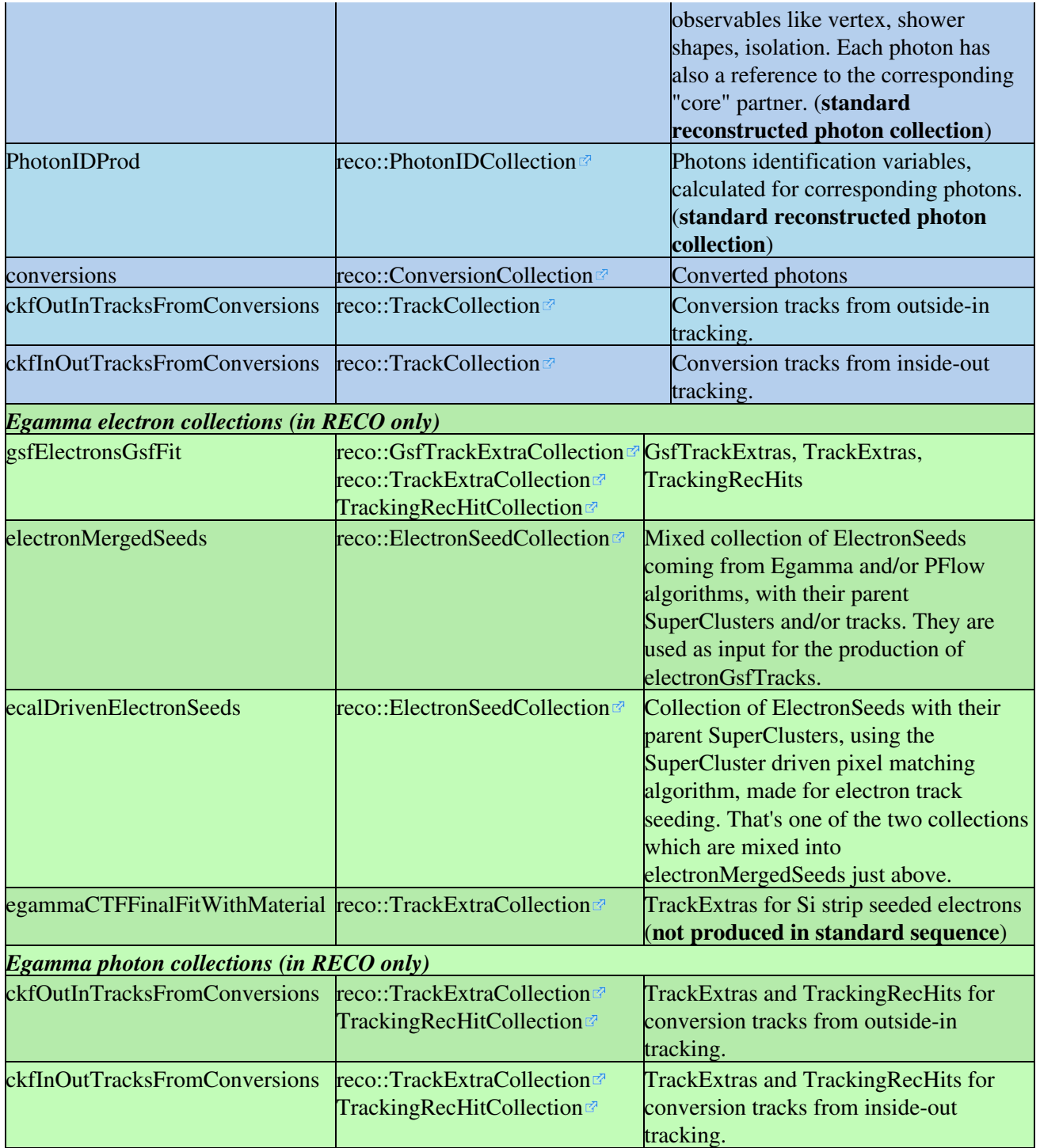

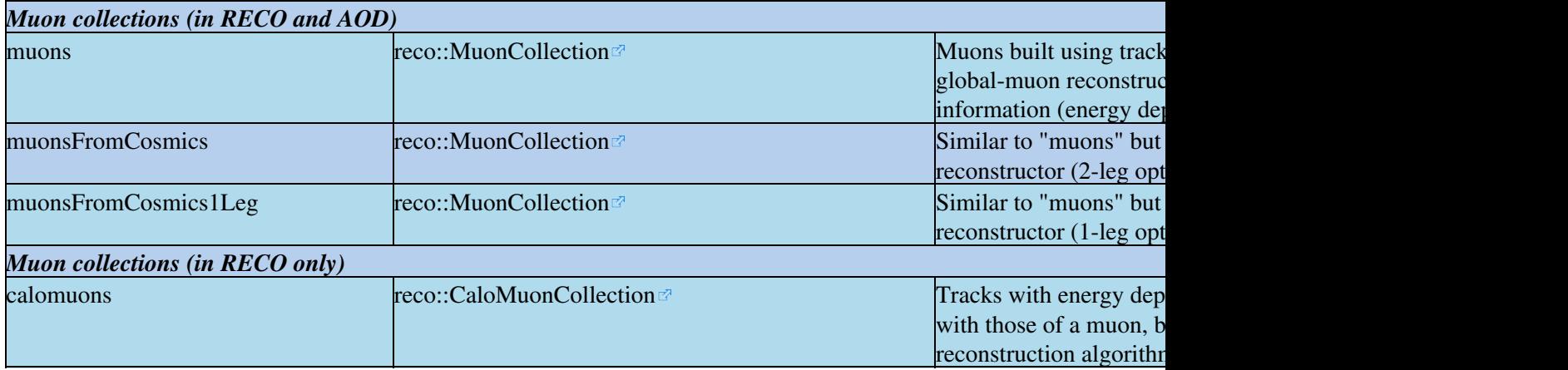

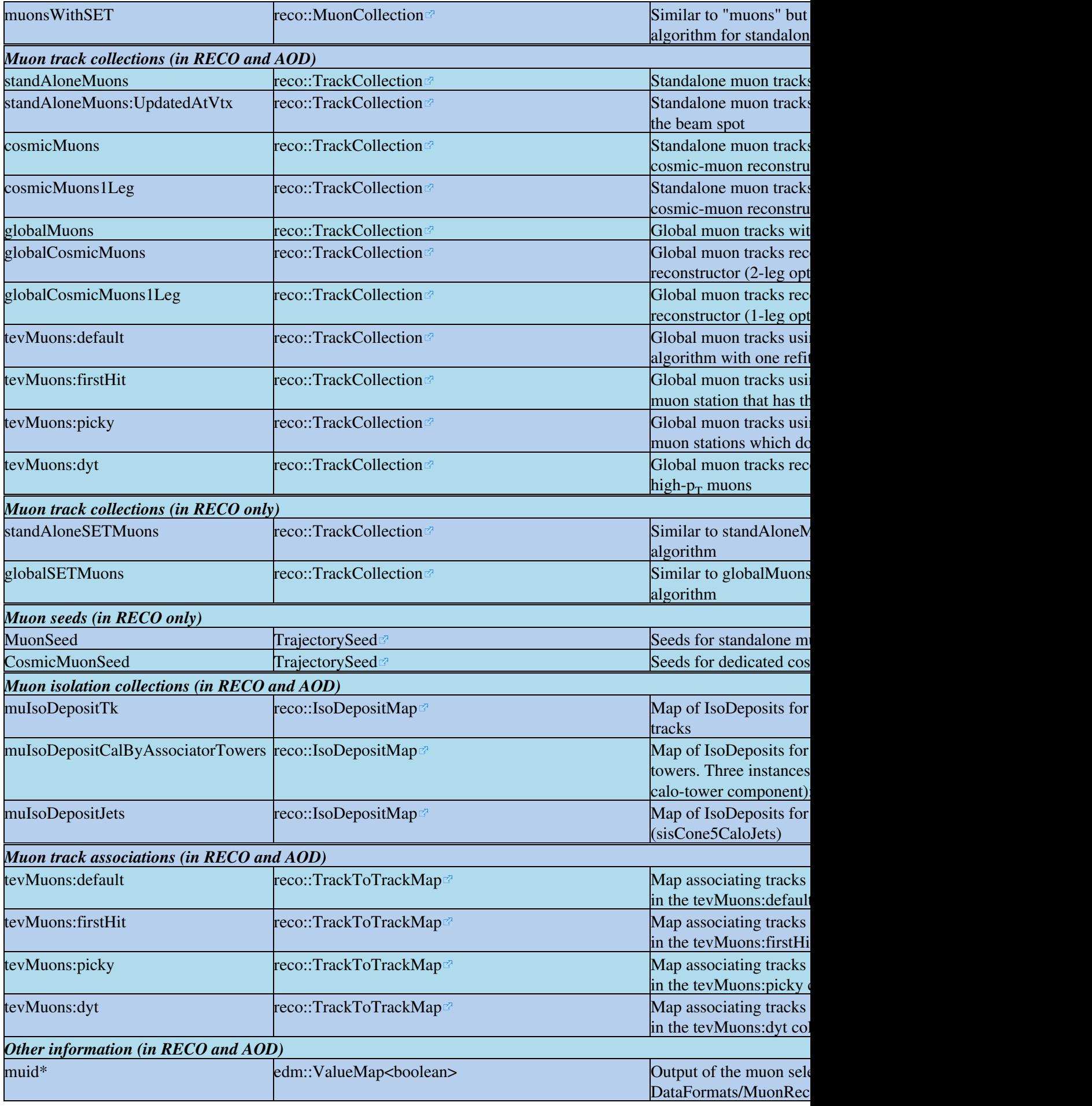

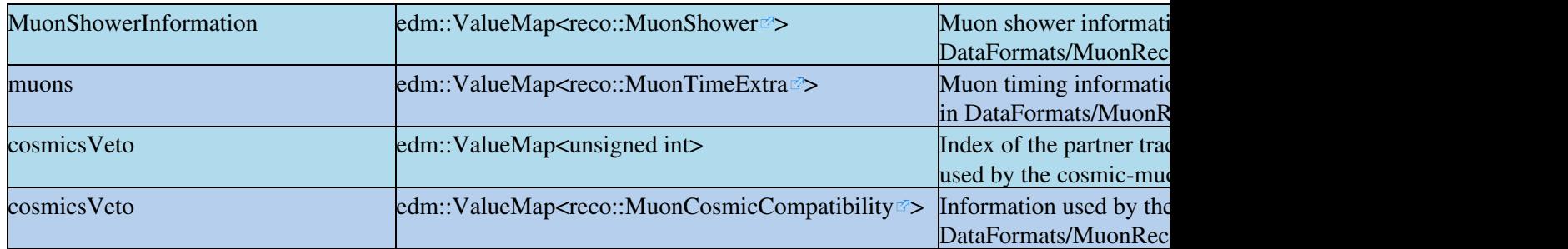

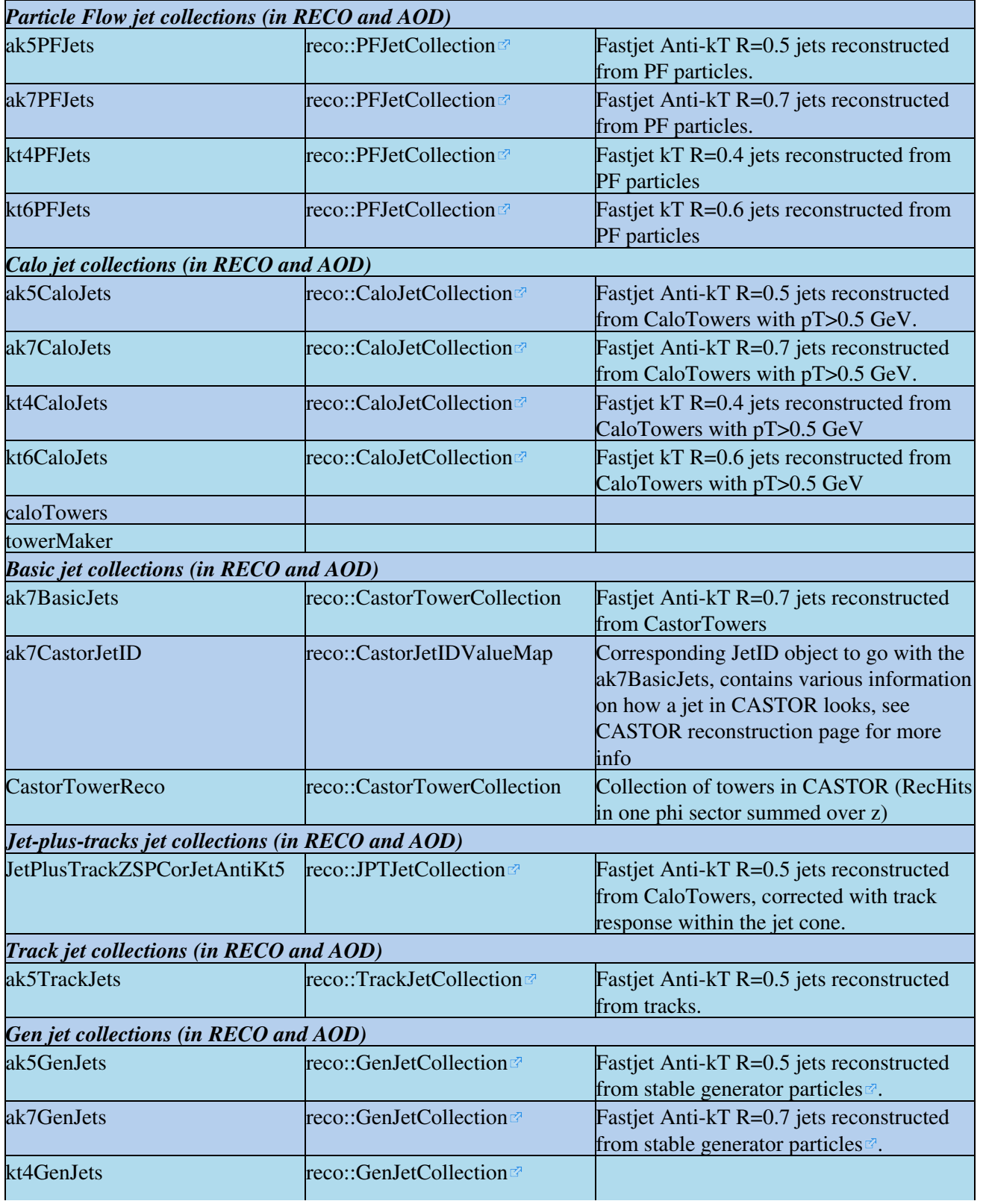

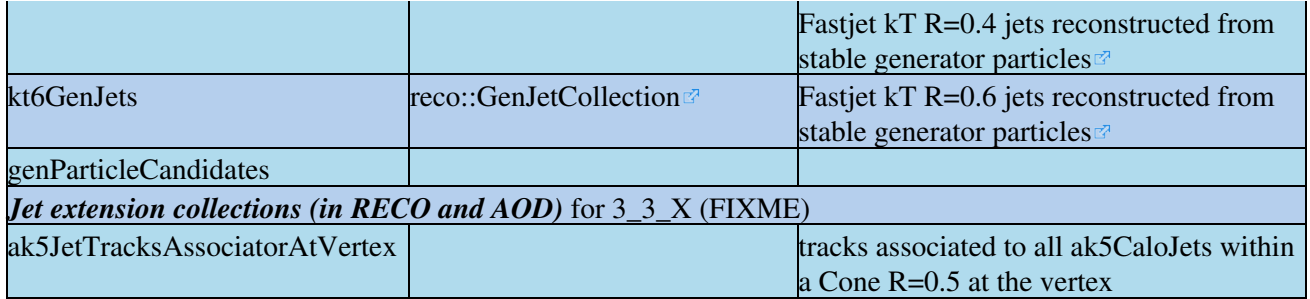

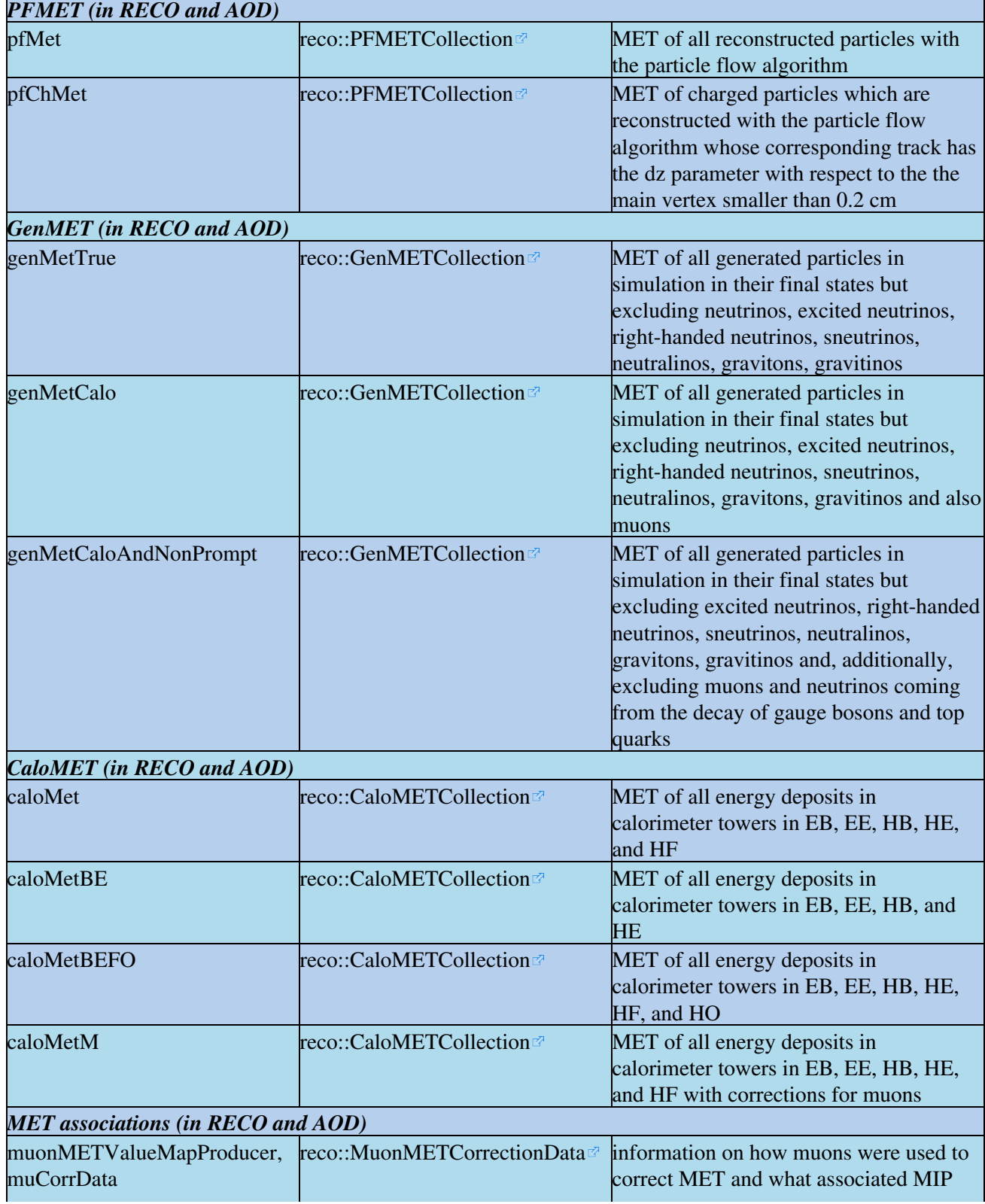

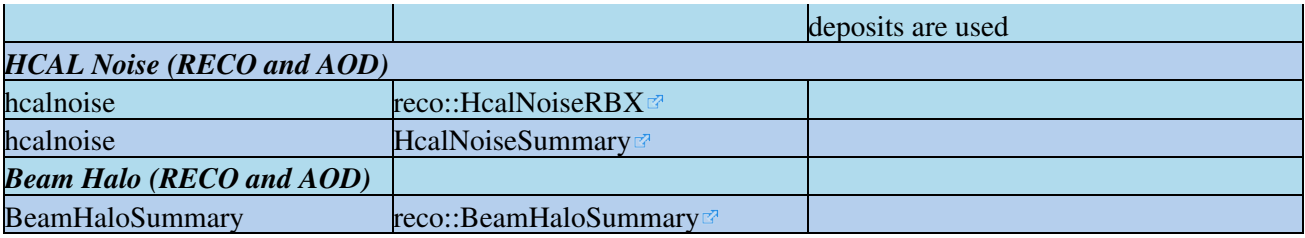

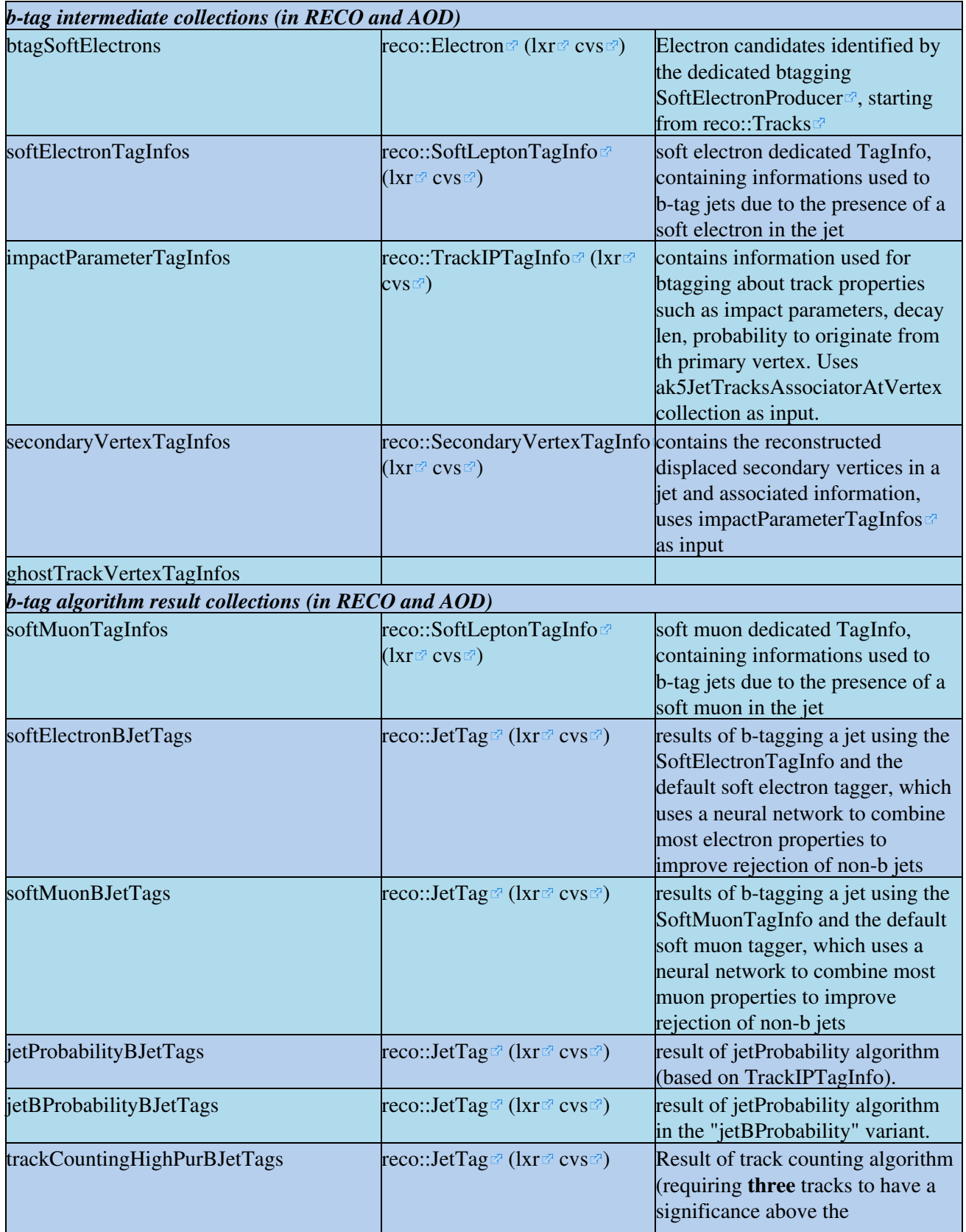

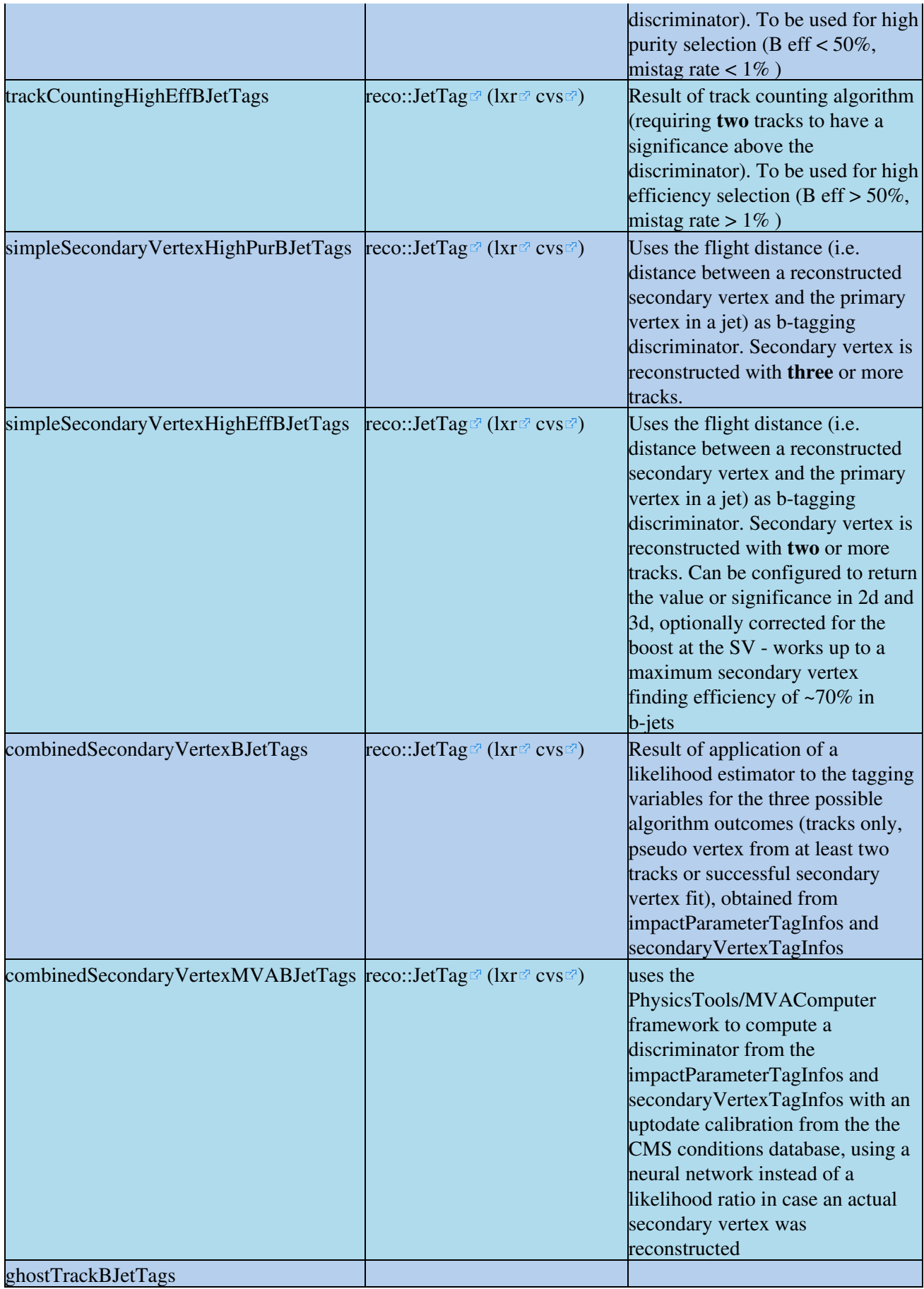

*tau-tag collections (in RECO and AOD)* missing

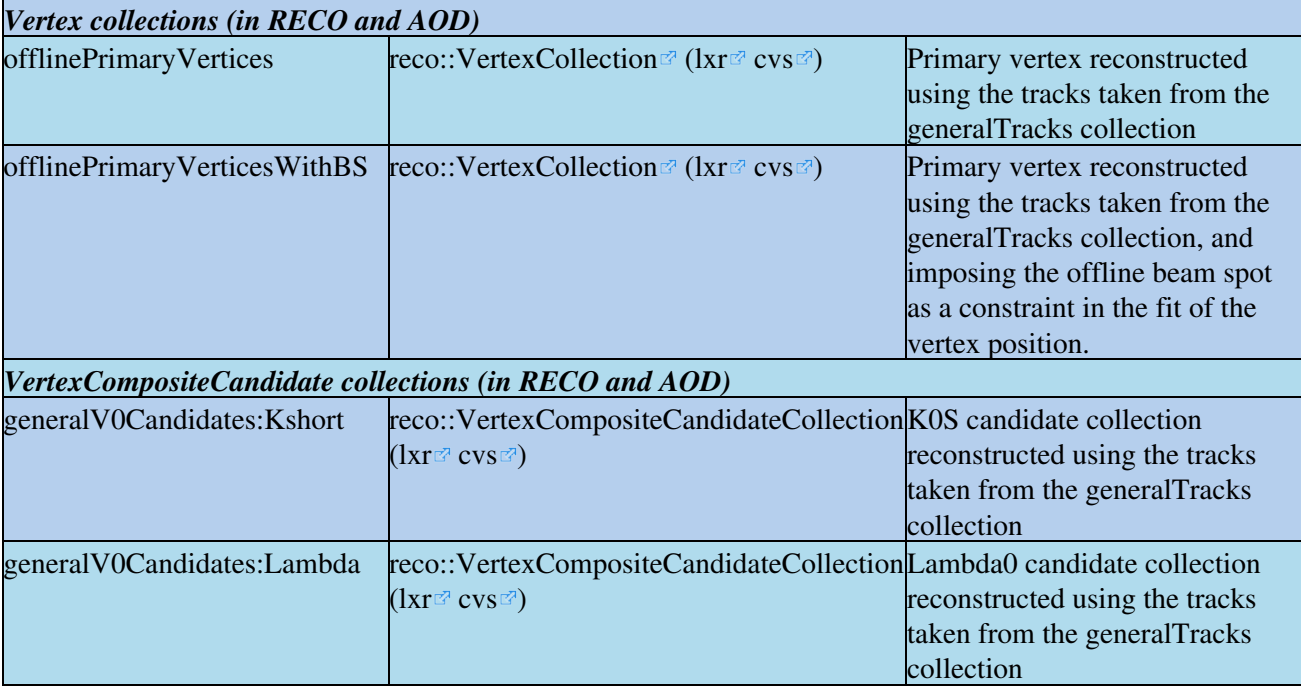

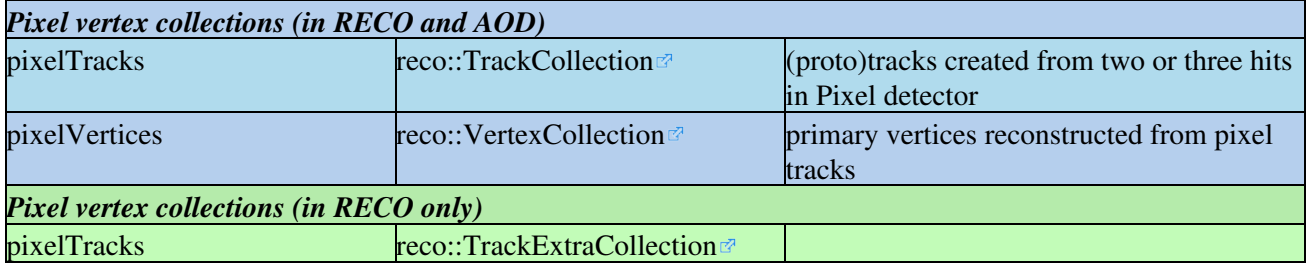

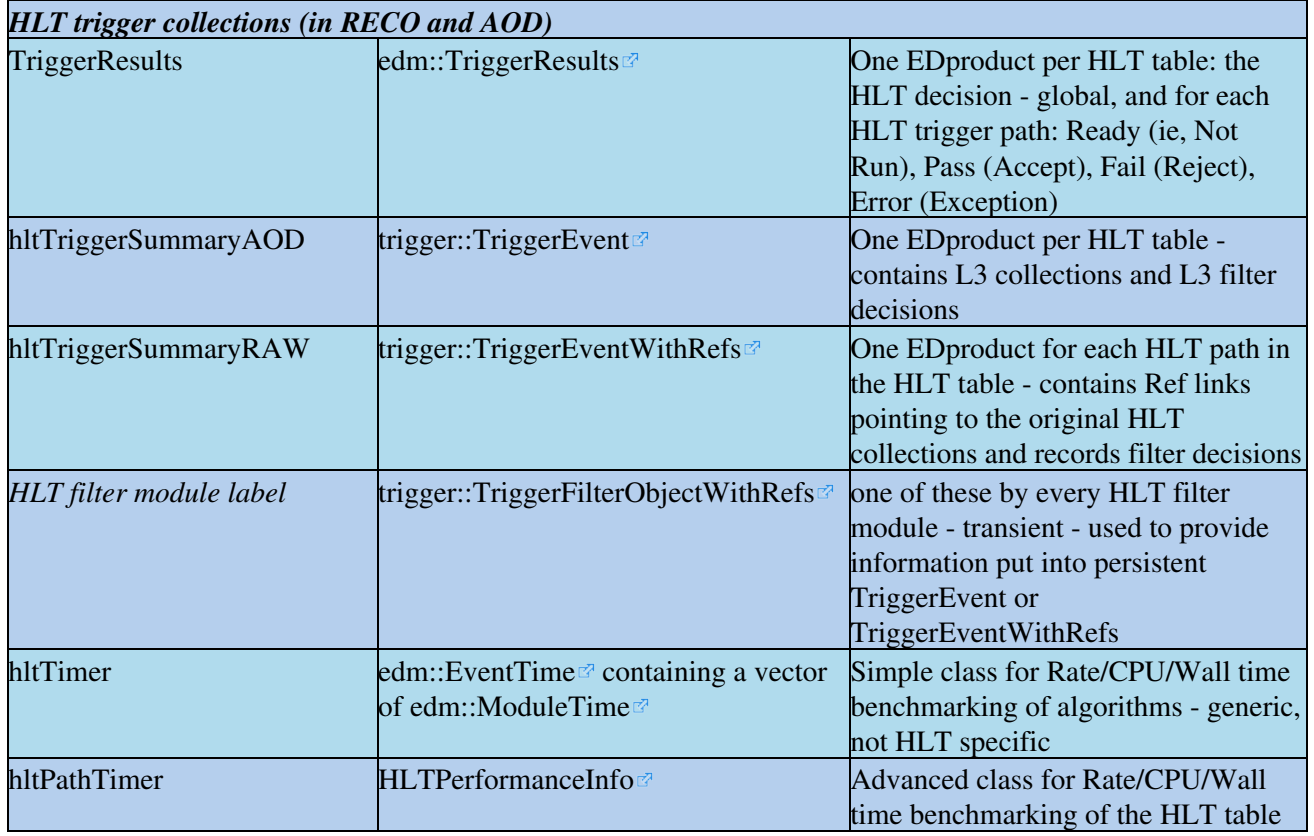

*Particle flow collections (in RECO and AOD)*

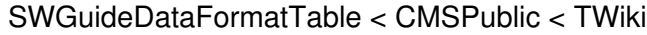

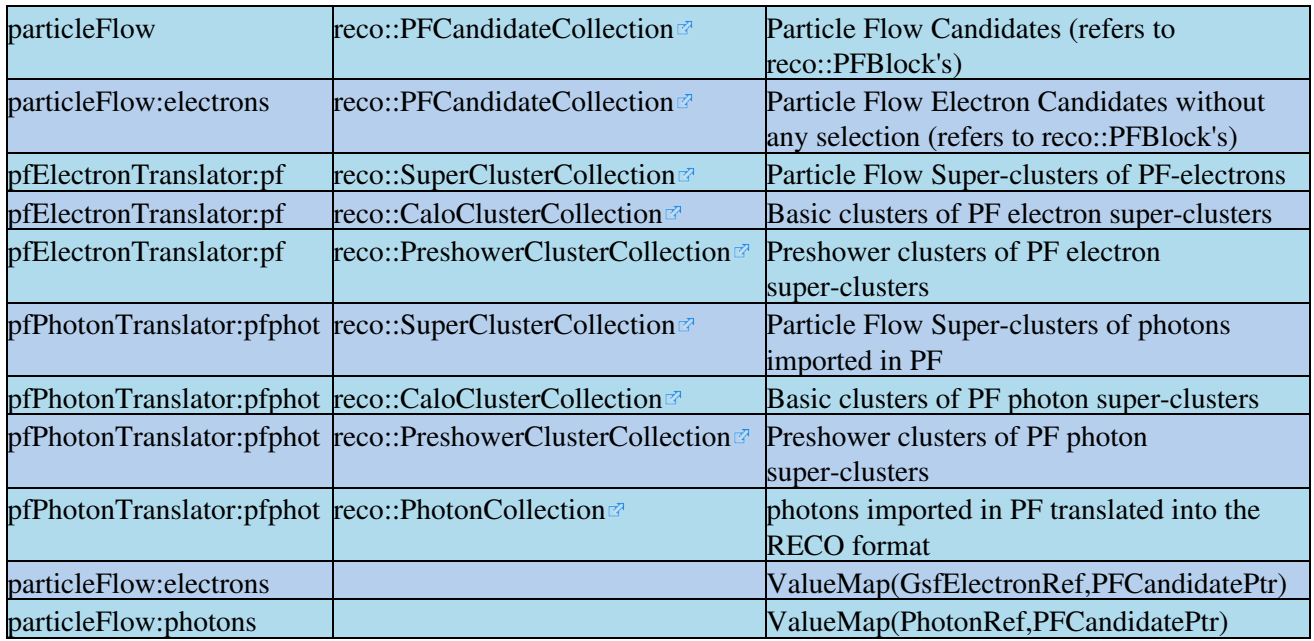

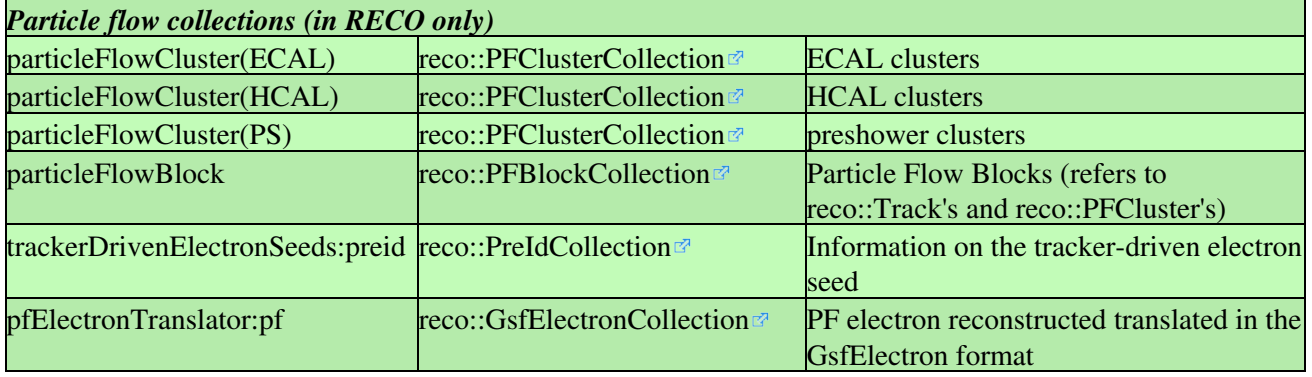

Questions:

- As reported by Colin, the links to the class references have some strange characters like dd/d5b and numbers in them. July 2008: This has now been solved see [WorkBookContributors#LinkRefMan](https://twiki.cern.ch/twiki/bin/view/CMSPublic/WorkBookContributors#LinkRefMan)
- I wanted to add a link to the default definition of the module, but got lost, i.e. where to point in cvs for ctfWithMaterialTracks? July 2008: this is being investigated, doxygen may be able to do this with python config files.

## <span id="page-13-0"></span>**Review Status**

[CMSUserSupport](https://twiki.cern.ch/twiki/bin/view/Main/CMSUserSupport) - 24 Apr 2007: Page author

Responsible: [CMSUserSupport](https://twiki.cern.ch/twiki/bin/view/Main/CMSUserSupport)

This topic: CMSPublic > SWGuideDataFormatTable Topic revision: r59 - 2012-11-26 - TaiSakuma

**OPETL** Copyright &© 2008-2022 by the contributing authors. All material on this **T**TWiki collaboration platform is the property of the contributing authors. or Ideas, requests, problems regarding TWiki? use [Discourse](https://discourse.web.cern.ch/c/collaborative-editing/wikis/12) or [Send feedback](https://twiki.cern.ch/twiki/bin/view/Main/ServiceNow)